# **Network Management & Monitoring Overview**

#### Advanced ccTLD Workshop

September, 2008 Amsterdam, Holland

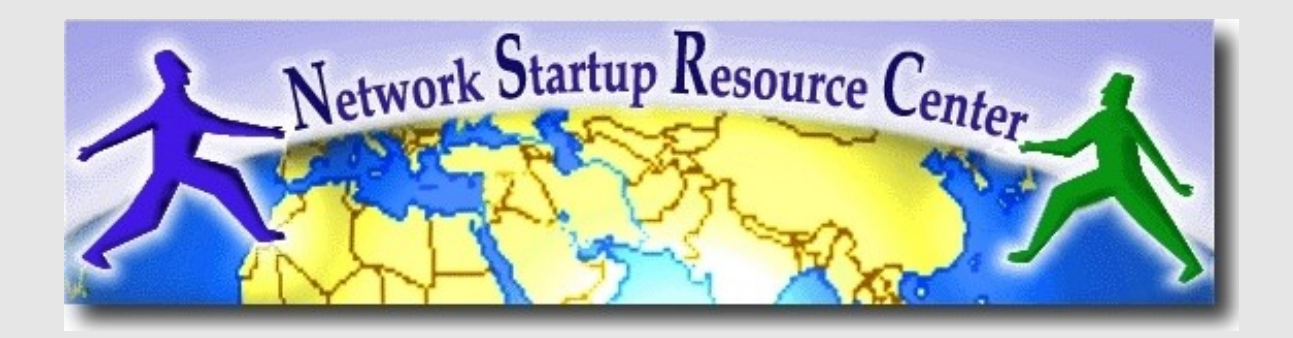

# **What is network management?**

- System & Service monitoring
	- − Reachability, availability
- Resource measurement/monitoring
	- − Capacity planning, availability
- Performance monitoring (RTT, throughput)
- Statistics & Accounting/Metering
- Fault Management (Intrusion Detection)
	- − Fault detection, troubleshooting, and tracking
	- − Ticketing systems, help desk
- Change management & configuration monitoring

# **Big picture – First View**

#### *nsrc@ccTLD-advanced* • How it all fits together - Monitoring - Data collection - Accounting - Capacity planning - Availability (SLAs) - Trends - Detect problems Fix problems - Improvements - Upgrades - Change control & monitoring - User complaints - Requests - NOC Tools - Ticket system **Ticket Ticket** Notifications Ticket Ticket **Ticket**

*Amsterdam*

# **Why network management?**

- Make sure the network is up and running. Need to monitor it.
	- − Deliver projected SLAs (Service Level Agreements)
	- − Depends on policy
		- What does your administration/government expect?
		- What do your customers expect?
		- → What does the rest of the Internet expect?
	- − Is 24x7 good enough?
		- There's no such thing as 100% uptime for a server
		- Can we get 100% uptime for DNS? What are people's experience?

### **Why network management ? - 3**

- What does it take to deliver 99.9 % uptime?
	- − 30,5 x 24 = 762 hours a month
	- − (762 (762 x .999)) x 60 = 45 minutes maximum of downtime a month!
- Need to shutdown 1 hour / week?
	- $-(762 4) / 762 \times 100 = 99.4 \%$
	- − Remember to take planned maintenance into account in your calculations, and inform your users/customers if they are included/excluded in the SLA
- How is availability measured?
	- − In the core? End-to-end? From the Internet?

### **Documentation: Diagramming Software**

#### **Windows Diagramming Software**

Visio:

http://office.microsoft.com/en-us/visio/FX100487861033.aspx

Ezdraw:

http://www.edrawsoft.com/

#### **Open Source Diagramming Software**

Dia:

http://live.gnome.org/Dia

Cisco reference icons

http://www.cisco.com/web/about/ac50/ac47/2.html

• Nagios Exchange: http://www.nagiosexchange.org/

- Three kinds of tools (imho)
	- − **Diagnostic tools** used to test connectivity, ascertain that a location is reachable, or a device is up – usually active tools
	- − **Monitoring tools** tools running in the background ("daemons" or services), which collect events, but can also initiate their own probes (using diagnostic tools), and recording the output, in a scheduled fashion.
	- − **Performance tools** tell us how our network is handling traffic flow and how much flow (traffic) there is.

#### **Performance Tools**

- Key is to look at each router interface (probably don't need to look at switch ports).
- Some common tools:
	- <http://cricket.sourceforge.net/>
	- <http://www.mrtg.com/>
	- http://nfsen.sourceforge.net/

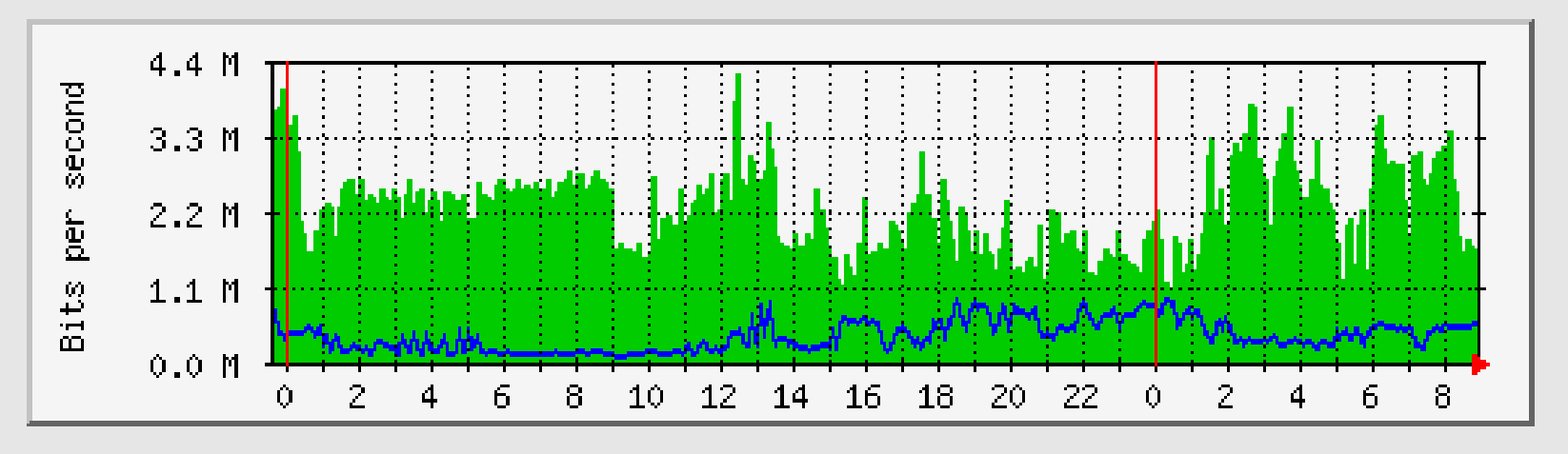

- Active tools
	- − Ping test connectivity to a host
	- − Traceroute show path to a host
	- − MTR combination of ping + traceroute
	- − SNMP collectors (polling)
- Passive tools
	- − log monitoring, SNMP trap receivers, NetFlow
- Automated tools
	- − SmokePing record and graph latency to a set of hosts, using ICMP (Ping) or other protocols
	- − MRTG/RRD record and graph bandwidth usage on a switch port or network link, at regular intervals

- Network & Service Monitoring tools
	- − Nagios server and service monitor
		- Can monitor pretty much anything
		- HTTP, SMTP, DNS, Disk space, CPU usage, ...
		- Easy to write new plugins (extensions)
	- − Basic scripting skills are required to develop simple monitoring jobs – Perl, Shellscript...
	- − Many good Open Source tools
		- → Zabbix, ZenOSS, Hyperic, ...
- Use them to monitor reachability and latency in your network
	- − Parent-child dependency mechanisms are very useful!

- Monitor your critical Network Services
	- − DNS
	- − Radius/LDAP/SQL
	- − SSH to routers
- How will you be notified?
- Don't forget log collection!
	- − Every network device (and UNIX and Windows servers as well) can report system events using syslog
	- − You **MUST** collect and monitor your logs!
	- − Not doing so is one of the most common mistakes when doing network monitoring

### **Network Management Protocols**

- SNMP Simple Network Management Protocol
	- − Industry standard, hundreds of tools exist to exploit it
	- − Present on any decent network equipment
	- Network throughput, errors, CPU load, temperature, ...
	- − UNIX and Windows implement this as well
		- → Disk space, running processes, ...
- SSH and telnet
	- − It's also possible to use scripting to automate monitoring of hosts and services

# **Fault & problem management**

- Is the problem transient?
	- − Overload, temporary resource shortage
- Is the problem permanent?
	- − Equipment failure, link down
- How do you detect an error?
	- − Monitoring!
	- − Customer complaints
- A ticket system is essential
	- − Open ticket to track an event (planned or failure)
	- − Define dispatch/escalation rules
		- Who handles the problem?
		- → Who gets it next if no one is available?

# **Ticketing systems**

- Why are they important?
	- − Track all events, failures and issues
- Focal point for helpdesk communication
- Use it to track all communications − Both internal and external
- Events originating from the outside:
	- − customer complaints
- Events originating from the inside:
	- − System outages (direct or indirect)
	- − Planned maintenance / upgrade Remember to notify your customers!

# **Ticketing systems - 2**

- Use ticket system to follow each case, including internal communication between technicians
- Each case is assigned a case number
- Each case goes through a similar life cycle:
	- − New
	- − Open
	- − ...
	- − Resolved
	- − Closed

# **Ticketing systems - 3**

• Workflow:

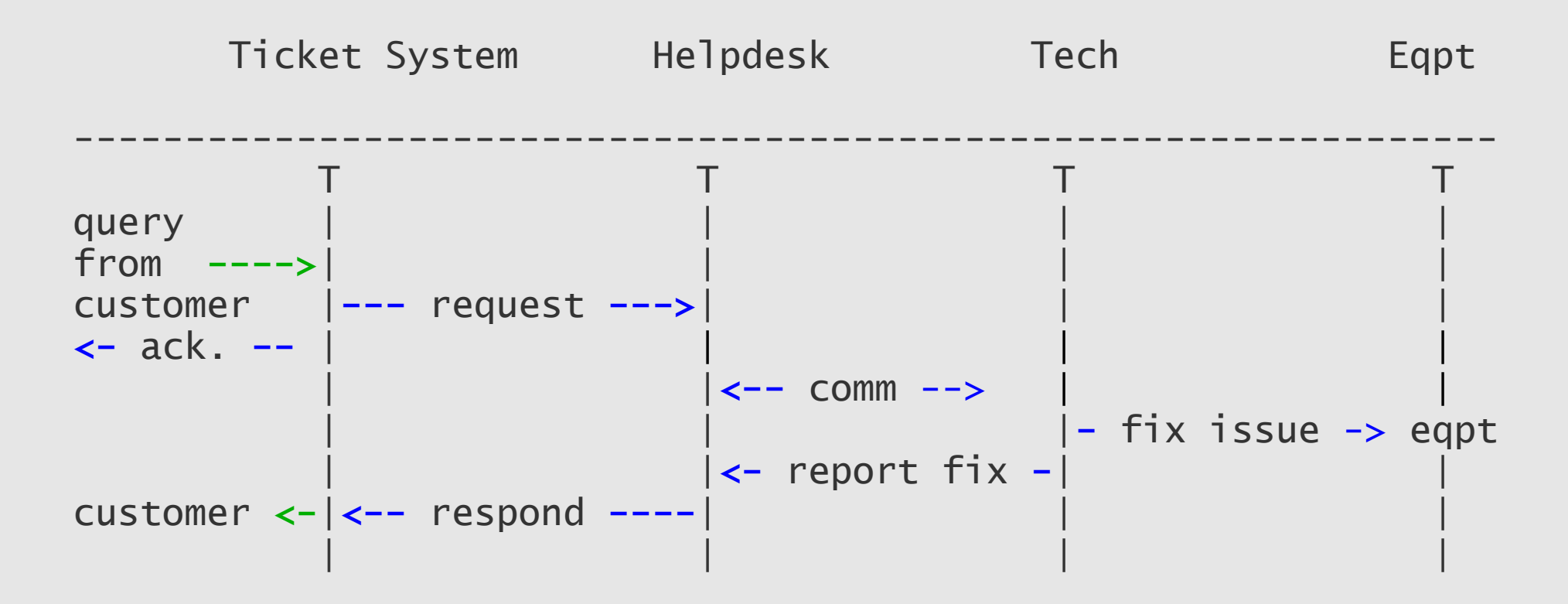

# **Ticketing systems - 4**

Some ticketing software systems:

#### **rt**

- − heavily used worldwide.
- − A classic ticketing system that can be customized to your location.
- − Somewhat difficult to install and configure.
- − Handles large-scale operations.

#### **trac**

- − A hybrid system that includes a wiki and project management features.
- − Ticketing system is not as robust as rt, but works well.
- − Often used for "trac"king group projects.

# **Configuration management & monitoring**

- Record changes to equipment configuration, using *revision control* (also for configuration files)
- Inventory management (equipment, IPs, interfaces, etc.)
- Use versioning control
	- − As simple as:

"cp named.conf named.conf.20070827-01"

- For plain configuration files:
	- − CVS, Subversion
	- − Mercurial

# **Configuration management & monitoring - 2**

- Traditionally, used for source code (programs)
- Works well for any text-based configuration files − Also for binary files, but less easy to see differences
- For network equipment:
	- − RANCID (Automatic Cisco configuration retrieval and archiving, also for other equipment types)

# **Big picture – Again**

#### • How it all fits together

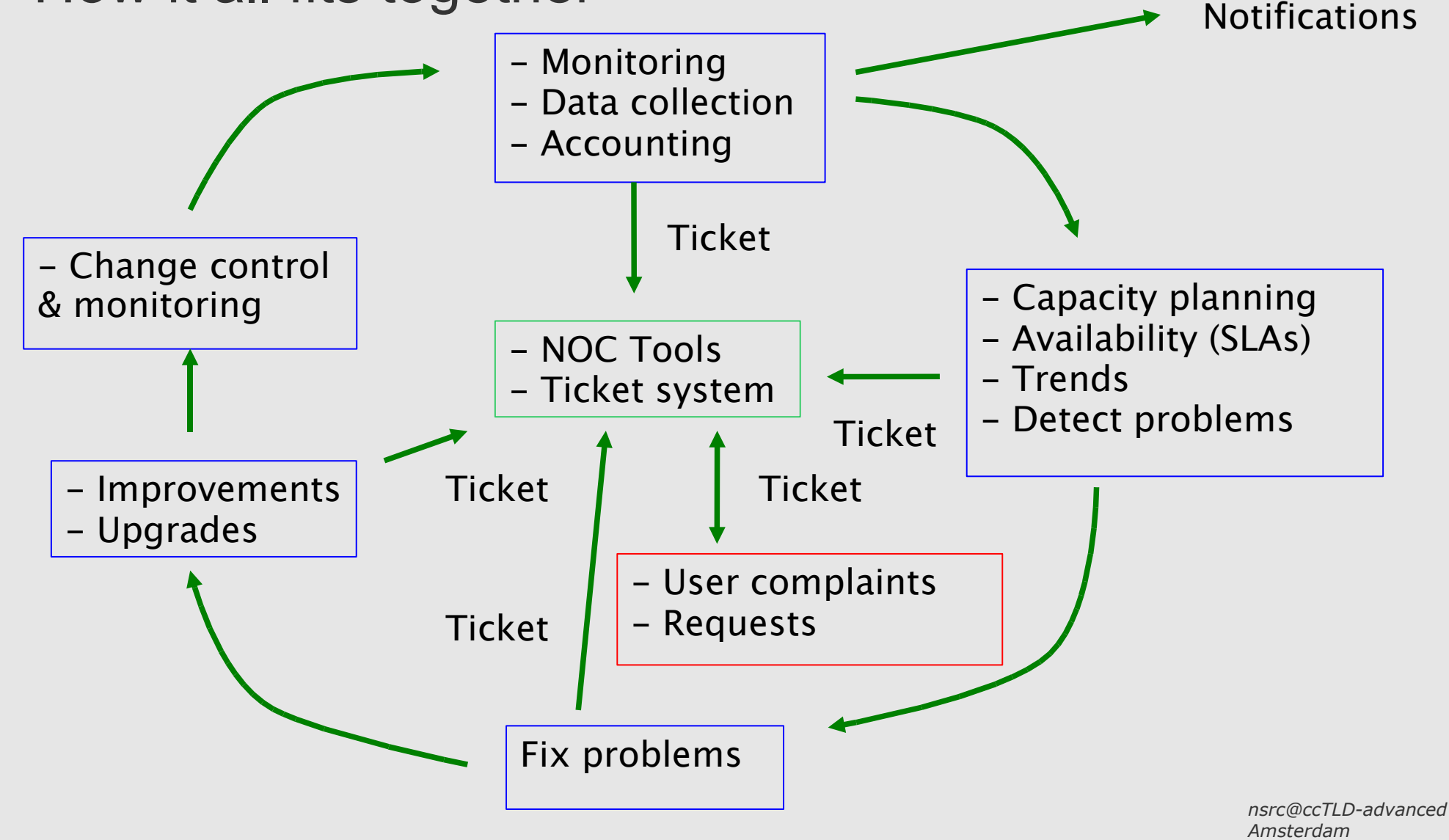

# **Summary of Some Open Source Solutions**

#### **Performance**

- Cricket
- IFPFM
- flowc
- mrtg
- · dsc
- dnsmon
- netflow
- NfSen
- ntop
- pmacct
- rrdtool
- SmokePing

#### **SNMP/Perl/ping Net Management**

- Big Brother
- Big Sister
- Cacti
- Hyperic
- Munin
- · Nagios
- Netdisco
- OpenNMS
- Sysmon
- Zabbix
- ZenOSS

### **Change Mgmt**

- Mercurial
- Rancid (routers)
- · RCS
- Subversion

### **Security/NIDS**

- Nessus
- · SNORT
- ACID (base/lab)
- **Ticketing**
- $\cdot$  rt
- trac

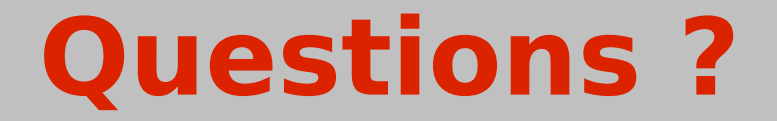

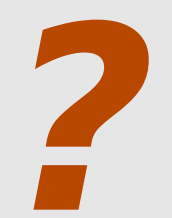